## Accessing/Reviewing an Investigator's Application (1)

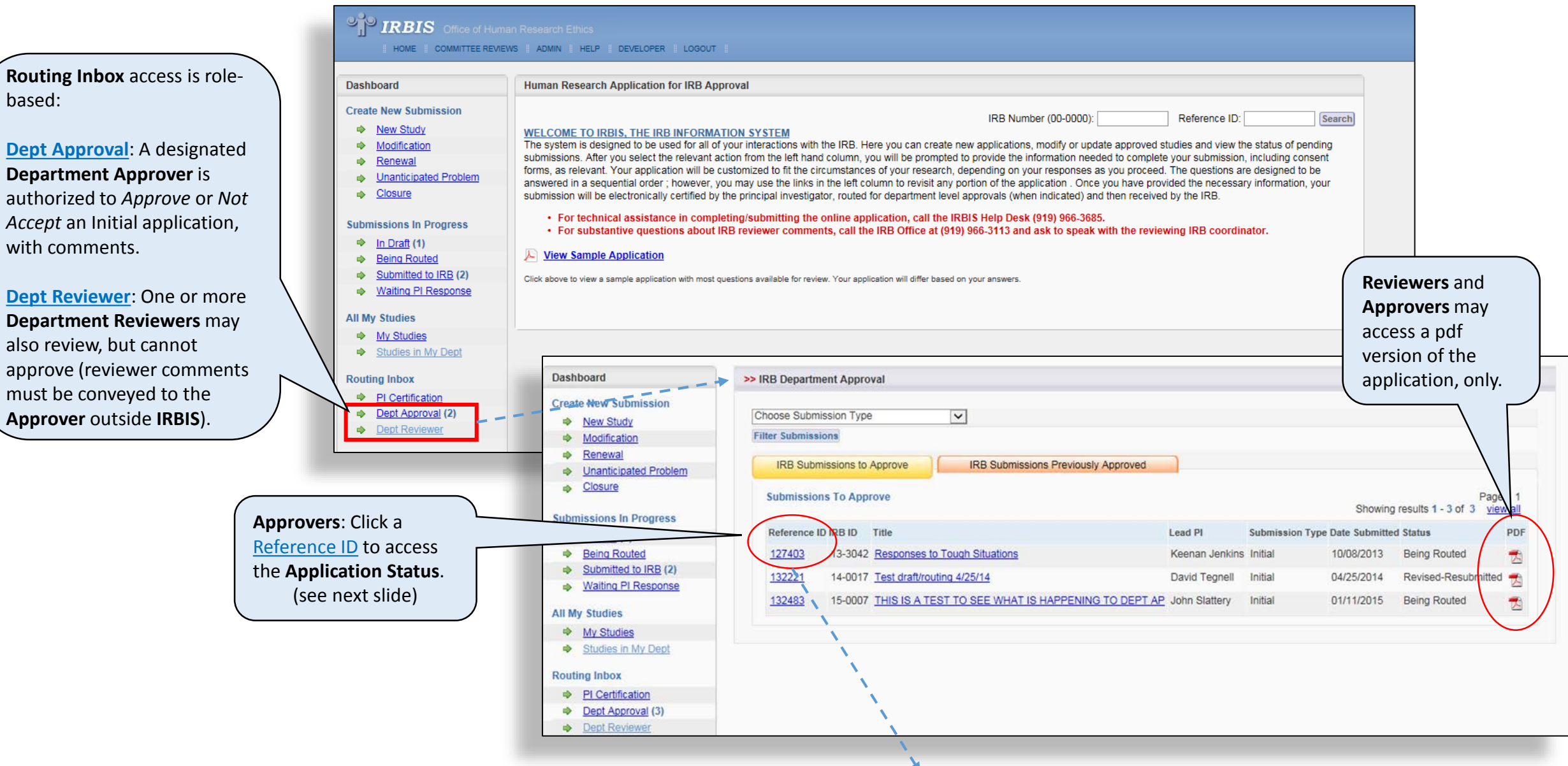

## Accessing/Reviewing an Investigator's Application (2)

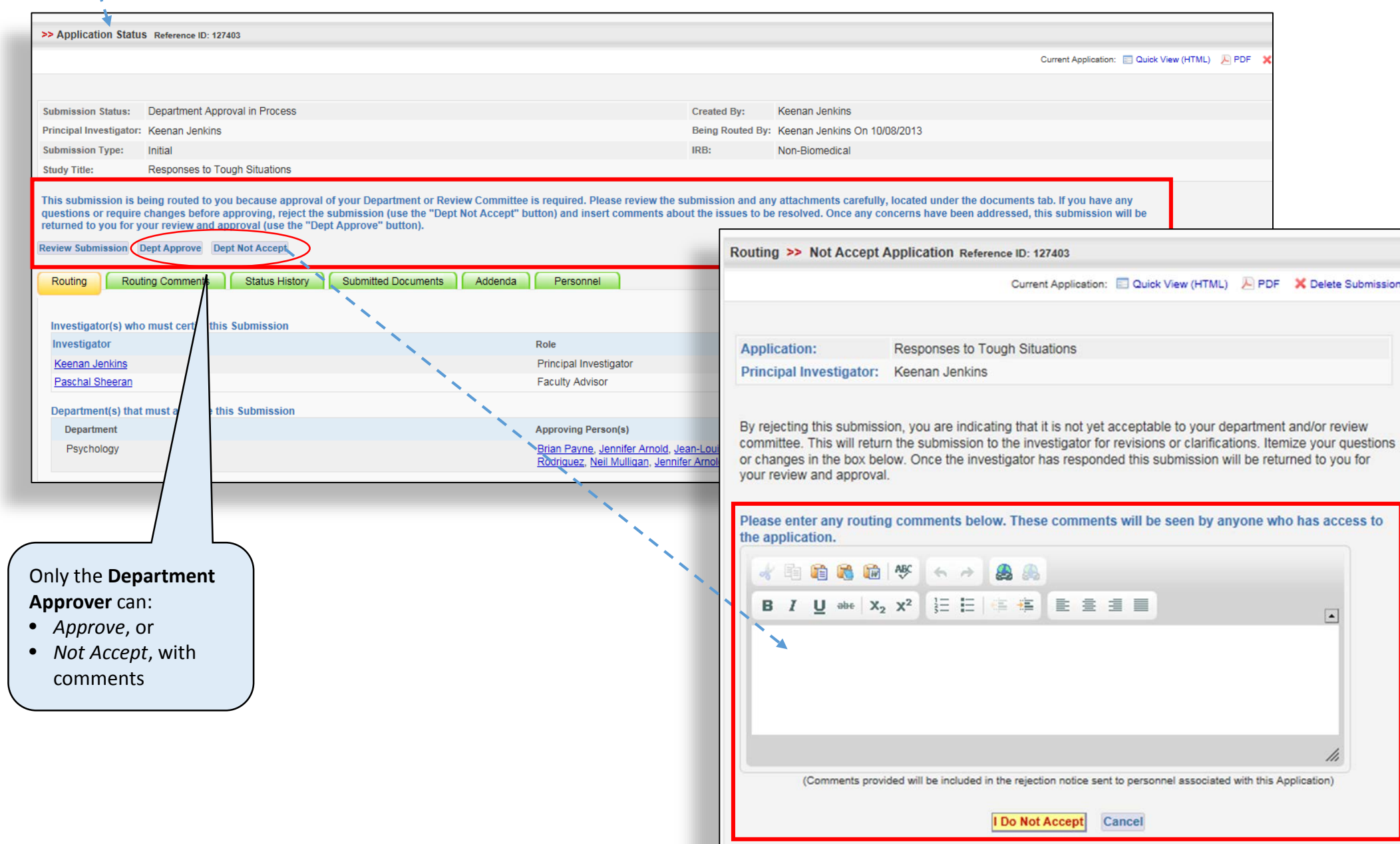

## Accessing/Reviewing an Investigator's Application (3)

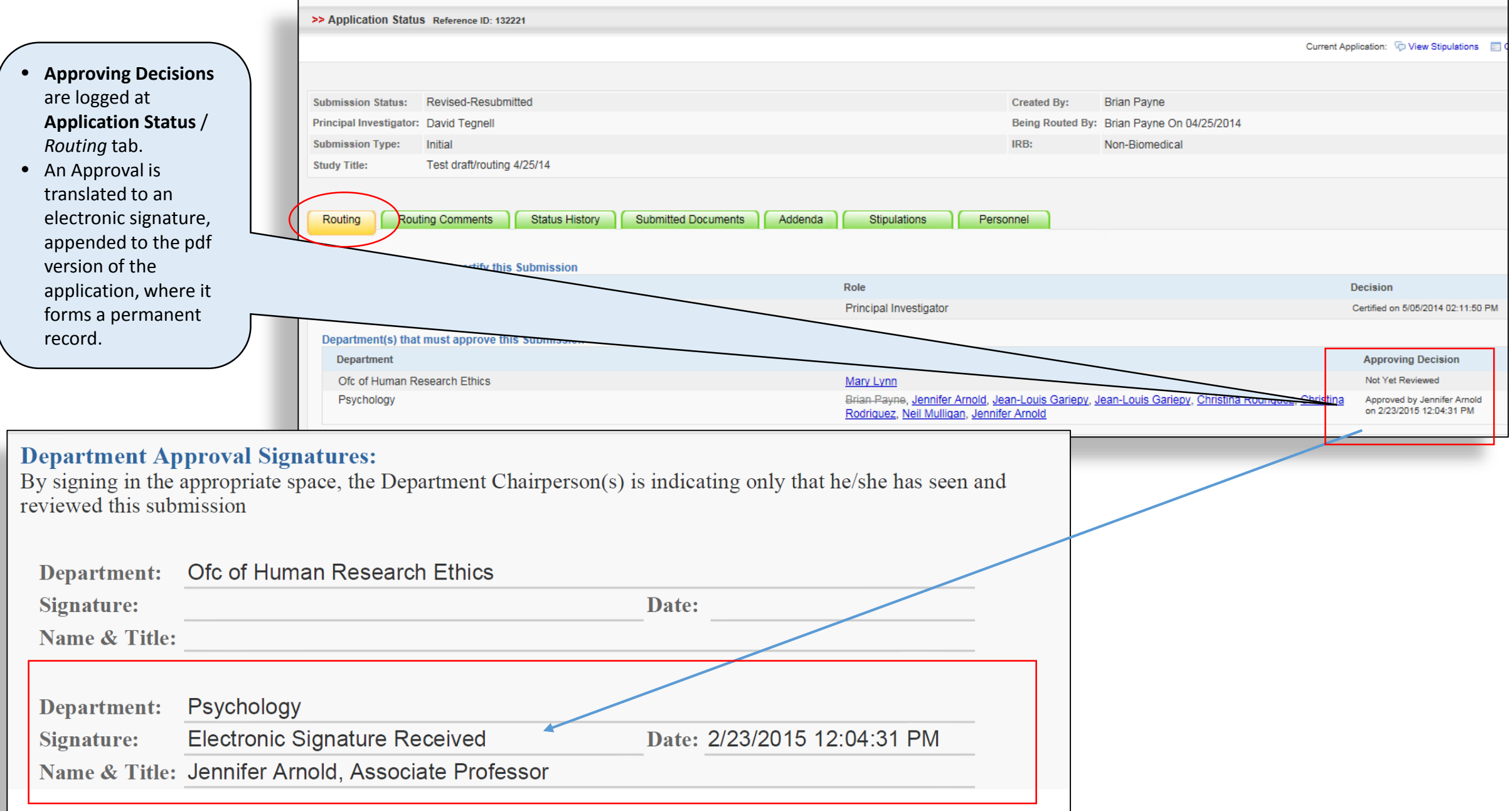